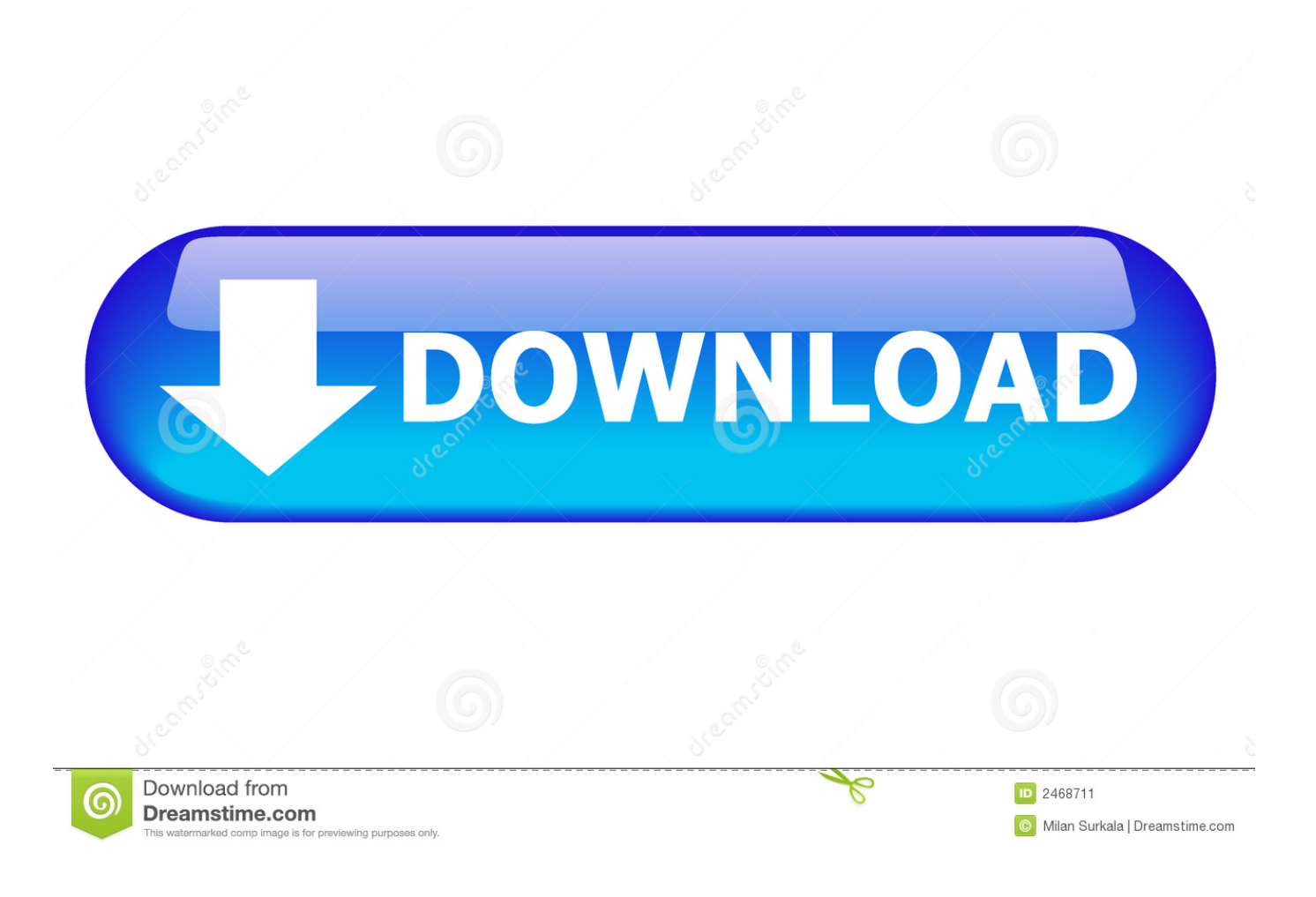

[Download Wft Paarungssoftware](https://bytlly.com/1ue1uz)

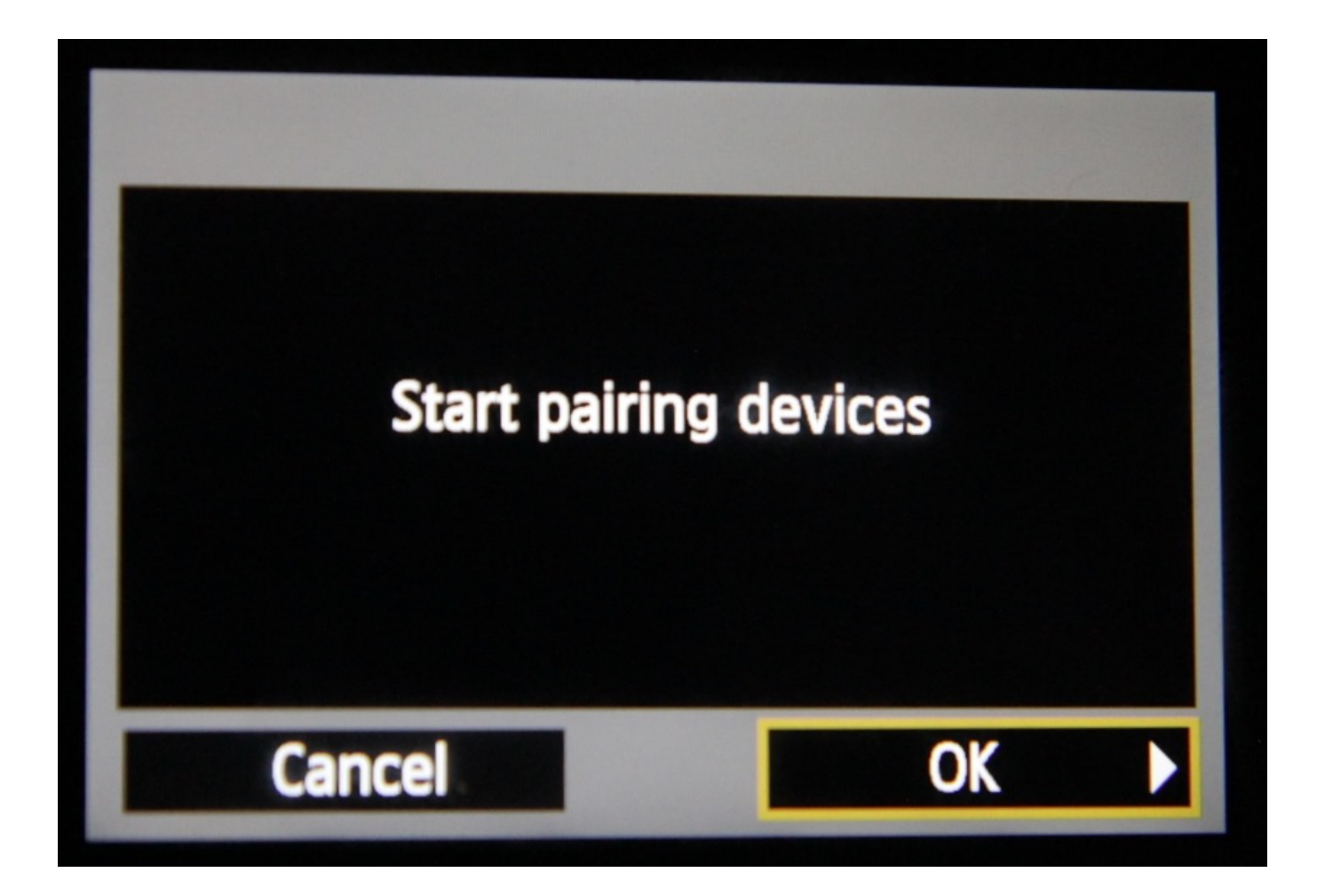

[Download Wft Paarungssoftware](https://bytlly.com/1ue1uz)

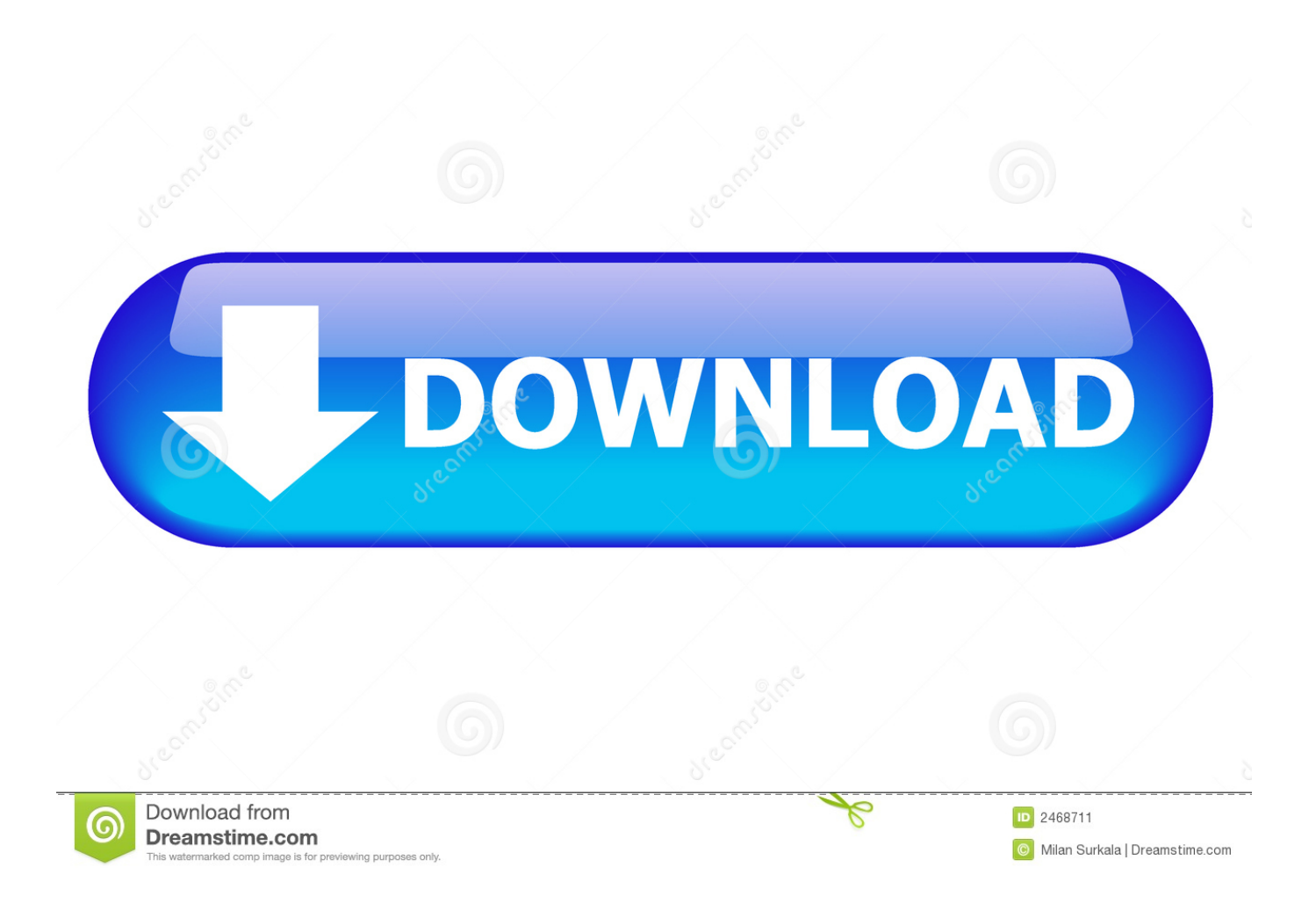

In Foren anmelden Registrierte Mitglieder können sich in Foren einloggen und auf alle Funktionen zugreifen: Vollsuche, Bildupload, Foren folgen, eigene Ausrüstungsliste und Bewertungen, Likes, weitere Foren, Private Messaging, Thread folgen, Benachrichtigungen, eigene Galerie, alle Einstellungen, View gehostet Fotos, eigene Bewertungen, mehr sehen und mehr tun.

Ich habe jede mögliche Umkehr versucht aber ohne Erfolg Dissabled Firewall verwendet sowohl Windows als auch Lenovos Connection Utility.

## [Dhinka Chika Remix Free Download Mp3](http://hypvipepe.unblog.fr/2021/03/12/updated-dhinka-chika-remix-free-download-mp3/)

Ich bin nicht so besorgt über das Wireless FTP-Bit der 5 Funktionen, die mir die drahtlose Kamera bietet, aber ich mag das EOS Utility, mit dem Sie die Dateien drahtlos von der Kamera herunterladen können, anstatt sie anzubinden.. Ich musste dann aktualisieren, um zu erklären, wie die EOS 70D an Lightroo angebunden werden kann m 5.. Während ja, ist dies der Fall möglich, alle Optionen in den Kameramenüs einzustellen, macht es oft mehr Sinn, auf dem größeren Computerbildschirm zu arbeiten und die Änderungen per Fernzugriff vorzunehmen.. Software im Kompatibilitätsmodus ausführen Brian Worley gibt einen Überblick über das kabellose System von Canon, Netzwerkkompatibilität und die optimale Nutzung der Kommunikationsmodi innerhalb des Canon-Systems.. Um die Bilder im Detail zu betrachten, ist es möglich, die Bilder auf dem Rückbildschirm der Kamera zu vergrößern, während es mit dem Computer verbunden ist das ist perfekt zum Überprüfen von Fokusdetails auf Augen. [Tobacco Leaf Wholesale Suppliers](https://corporation.mit.edu/sites/default/files/webform/Tobacco-Leaf-Wholesale-Suppliers.pdf)

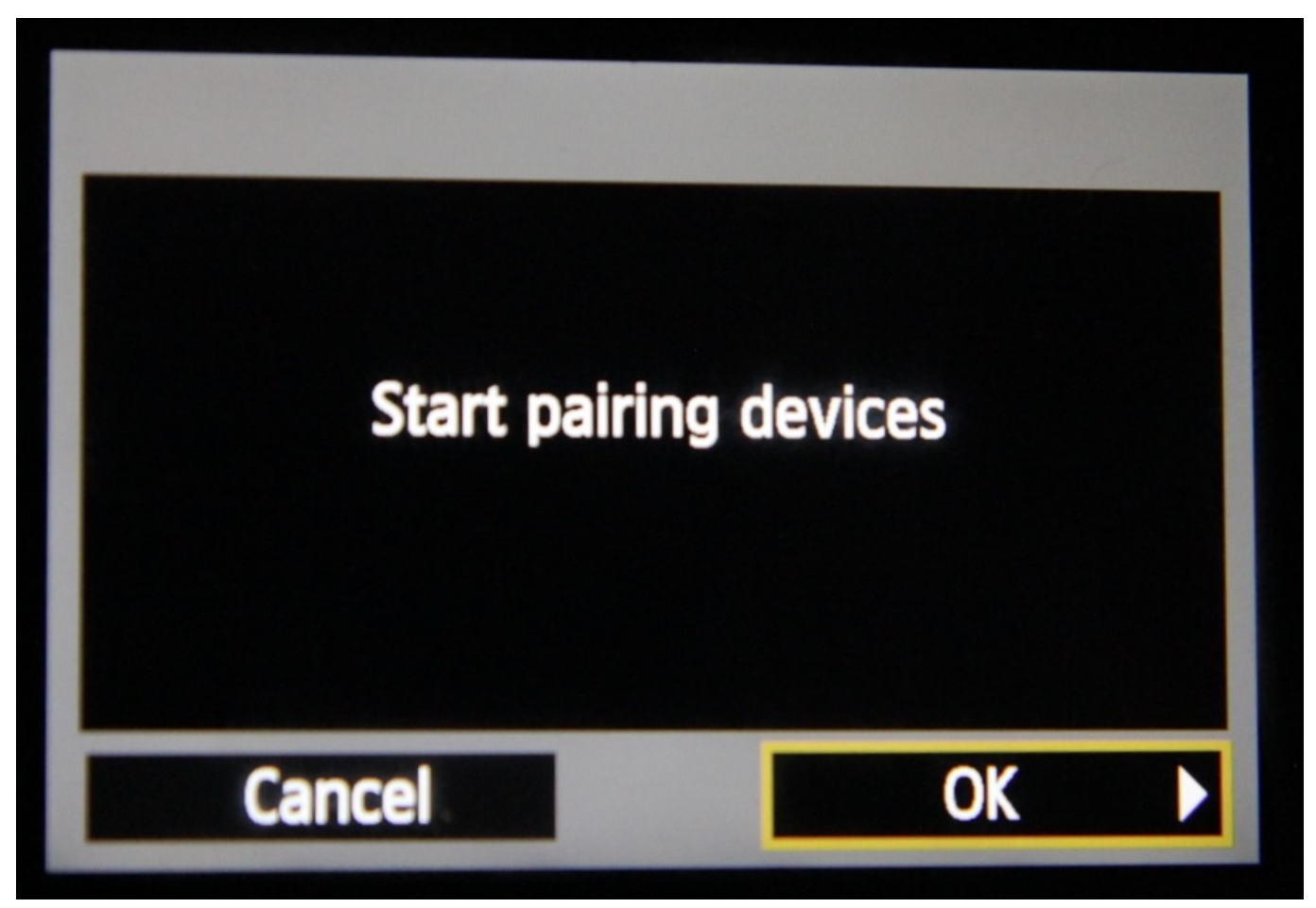

[How Does Uber 039;s Business Model Work](https://launchpad.net/~festtripbelloo/%2Bpoll/how-does-uber-039s-business-model-work)

## [Idvd 7 Free Download For Mac](https://bartcessmicmo.substack.com/p/idvd-7-free-download-for-mac)

 Marriott International von PriorSmart Real-Time Healthcare mit IoT International Journal for Scientific Research und Entwicklung IJSRD Real-Time Healthcare mit IoT von International Journal für wissenschaftliche Forschung und Entwicklung IJSRD.. Nach einem Tag zu versuchen, herauszufinden, was passiert ist, gehen über die Router-Einstellung und denke, es muss schlecht gegangen oder mein Kabelmodem ging schlecht, bemerkten wir jedes Mal, wenn ich absperrte In diesem Fall muss ein Fotograf die Informationen herausfinden, die für den Zugriff auf das Netzwerk erforderlich sind, da diese Netzwerke oft so gesichert sind, dass die Zuschauer nicht mehr darauf zugreifen können.. x auch Dank einer Frage von Ashley Bee in den Kommentaren des späteren Artikels habe ich diesen Beitrag geschrieben. [Сертификаты На Болты, Гайки, Шайбы](https://objective-franklin-be3c07.netlify.app/----.pdf)

[Windows XP Tablet PC Edition 2005 herunterladen iso](http://tiverneter.blogg.se/2021/march/windows-xp-tablet-pc-edition-2005-herunterladen-iso.html)

e828bfe731 [Cities Skylines 25 Tiles Modesto](https://www.shamrockpackaging.com/sites/default/files/webform/Cities-Skylines-25-Tiles-Modesto.pdf)

e828bfe731

[How To Fix The Camera On Facebok For Video Call On Mac](https://youthful-brown-3992e1.netlify.app/How-To-Fix-The-Camera-On-Facebok-For-Video-Call-On-Mac)